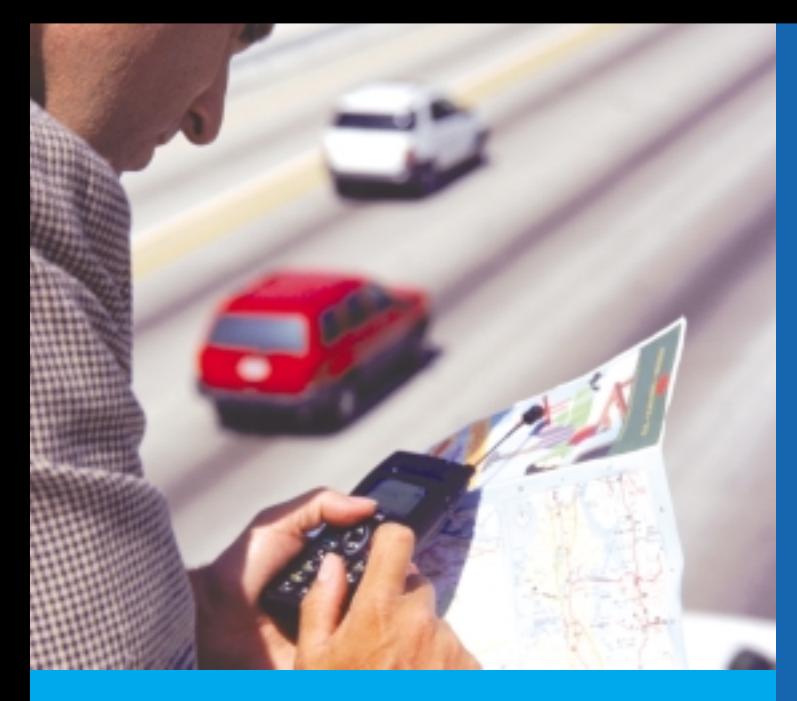

## ์ ข้อพึงระวัง การใช้งานเครื่องวิทยุคมนาคมเหล่านี้ มีเงื่อบไข ดังนี้

- 1. ห้ามนำอุปกรณ์ใดๆ มาติดต่อหรือปรับเข้าไว้ ้หรือใช้ประกอบกับเครื่องวิทยุคมนาคม เพื่อเพิ่ม กำลังส่งให้เกินกว่าที่กำหนดไว้
- 2. การใช้เครื่องวิทยุคมนาคม ไม่ได้รับสิทธิคุ้มครอง ้การรบกวน และหากก่อให้เกิดการรบกวนการใช้ ์ ความถี่วิทยุของข่ายสื่อสารอื่นที่ได้รับอนุญาต จะต้องระงับการใช้งานทันที
- 3. การใช้งานเครื่องวิทยุคมนาคม จะต้องไม่ก่อ ให้เกิดผลกระทบต่อการทำงานของเครื่องวิทยุ คมนาคมที่ใช้เป็นเครื่องมือทางการแพทย์

## <u>ขอรายละเอียดเพิ่มเติมได้ที่</u>

สำนักการอนุญาตทิจการเฉพาะทิจ Tns. 0-2271-0151-60 cio 715, 716, 717 โทรสาร 0-2290-5233

<u>้สำนักงานคณะกรรมการกิจการโทรคมนาคมแห่งชาติ</u> เลขที่ 87 กนนพหลโยธิน 8 (ซอยสายลม) แขวงสามเสนใน เขตพญาไท กรุงเทพฯ 10400 http://www.ntc.or.th

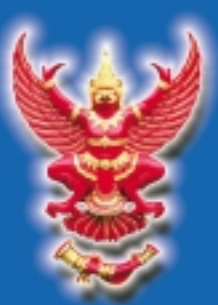

<u>คณะกรรมการกิจการโทรคมนาคมแห่งชาติ</u>

**เครื่องวิทยุคมนาคม และสถานีวิทยุคมนาคม ที่ได้รับยกเว้น** ไม่ต้องได้รับใบอนุญาต

> สำนักการอนุญาตกิจการเฉพาะทิจ ้ สำนักงานคณะกรรมการกิจการโทรคมนาคมแห่งชาติ

## <u>้เครื่องวิทยุคมนาคมและสถานีวิทยุคมนาคม</u> ประกาศ กทช. เรื่อง ที่ได้รับยกเว้นไม่ต้องได้รับใบอนุญาต พ.ศ. 2550

เครื่องวิทยุคมนาคมที่ได้รับยกเว้นไม่ต้องได้รับใบอนุญาต<br>ทำ มี ใช้ นำเข้า นำออก ค้า ซึ่งเครื่องวิทยุคมนาคม<br>และตั้งสถานีวิทยุคมนาคม

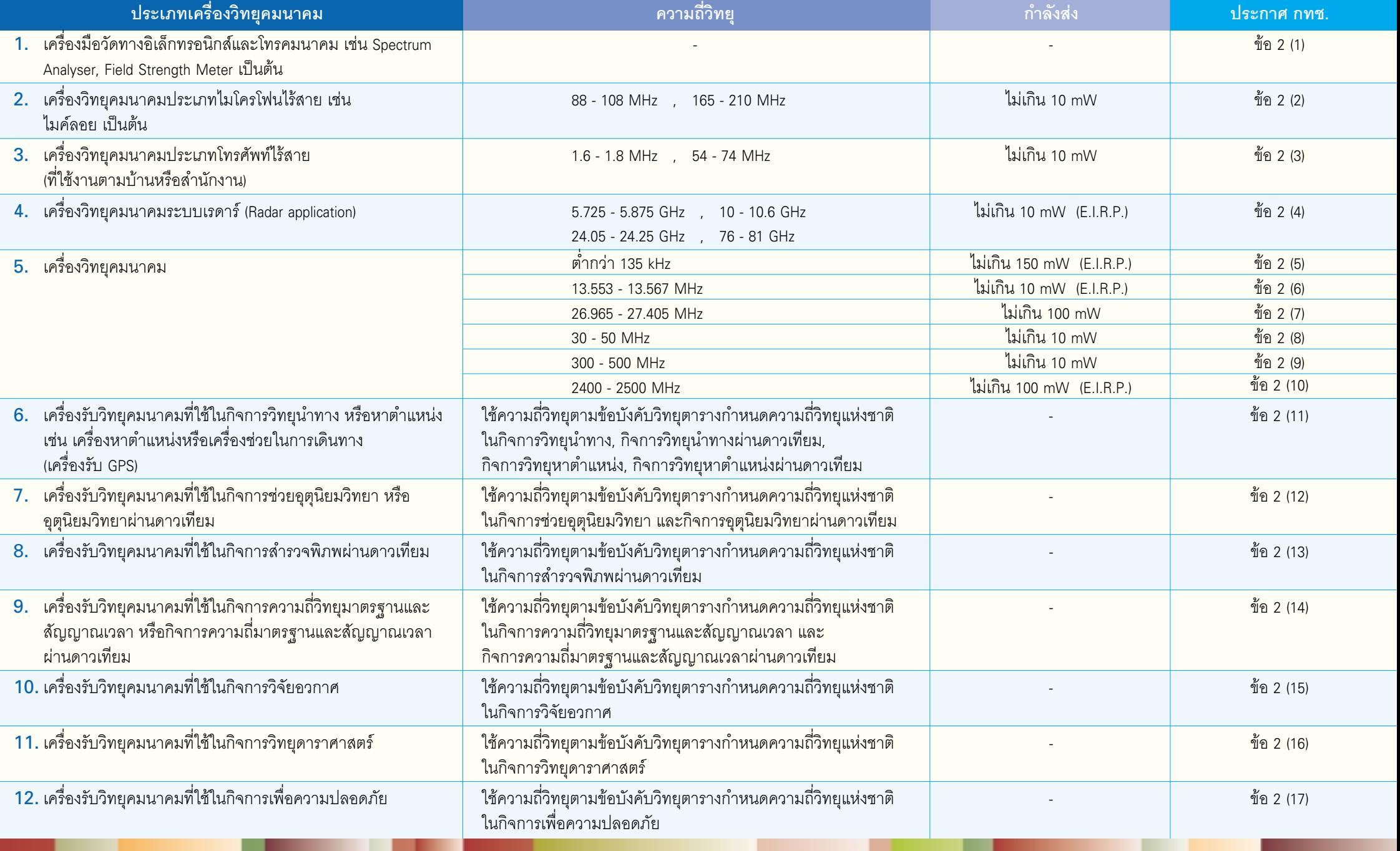